**В. М. Михалевич О. І. Тютюнник Є. С. Дремлюга К. В. Медведєва**

# **МАТЕМАТИЧНІ МОДЕЛІ ТА ПРОГРАМНІ ЗАСОБИ ГЕНЕРУВАННЯ ПСЕВДОВИПАДКОВИХ ПОСЛІДОВНОСТЕЙ ДЛЯ КРИПТОГРАФІЧНИХ ЗАСТОСУВАНЬ**

Вінницький національний технічний університет

### *Анотація*

*Розглянуто деякі особливості методів BBS та RSA* генерування псевдовипадкових послідовностей для криптографічних застосувань. Розроблено відповідні програмні модулі в середовищах мови програмування високого рівня Python та системи комп'ютерної математики Maple. Наведено деякі результати тестових випробувань розроблених програмних модулів.

**Ключові слова:** генератор псевдовипадкових послідовностей, BBS, RSA, Python, система комп'ютерної математики Maple.

#### *Abstract*

*Some features of BBS and RSA methods for generating pseudo-random sequences for cryptographic applications were considered. The corresponding software modules have been developed on the high-level programming language Python and the Maple computer mathematics system. The results of test tests of the developed software modules are presented.*

**Keywords:** pseudorandom generator, Computer Algebra Systems Maple, BBS, RSA, Python.

## **Вступ**

Багато останніх десятиліть увагу наукової спільноти привертають проблеми генерування *псевдовипадкових послідовностей*. Широковідомі основні переваги та недоліки вказаних послідовностей у порівнянні з так званими *істинно випадковими послідовностями*, що можуть бути породжені апаратними або програмно-апаратними засобами. В [\[2\]](#page-11-0) зазначається, що проектування криптографічно стійких псевдовипадкових послідовностей є важливим елементом побудови надіного криптографічного захисту.

Надалі користуватимемося такою термінологією «… засоби, що забезпечують генерацію випадкових послідовностей чисел або бітів, будемо називати генераторами випадкових послідовностей (ГВП), а генератори, що забезпечують генерацію псевдовипадкових послідовностей (ПВП) – детермінованими генераторами випадкових послідовностей (ДГВП)» [\[3\]](#page-11-1).

Важливою особливістю ДГВП є те, що за однакових початкових умов ПВП також буде однаковою. Головнй недолік ДГВП полягає в їх періодичності.

Задачі аналізу та дослідження ДГВП наукова спільнота вважає складними та невирішенними до кінця. Для вирішення вказаних задач перш за все необхідно осмислення самої проблематики [\[3,](#page-11-1) [4,](#page-11-2) [5,](#page-11-3) [6\]](#page-11-4).

*Метою* роботи є розробка в різних програмних середовищах програмних модулів, що реалізують ДГВП для криптографічних застосувань.

## **Результати дослідження**

## **Постановка задачі**

Може здатися можливим у всіх випадках використовувати, як ДГВП, стандартні процедури, що вбудовані у мови програмування. Проте, як зазначається в [\[2\]](#page-11-0) такі послідовності не мають властивості криптографічної стійкості, і, як наслідок, непридатні для криптографічних застосувань. Звичайно період таких послідовностей дуже малий. Це зумовлене простими співвідношеннями, що покладено в основу джерела генерування. Як зазначається в [\[2\]](#page-11-0) з посиланням на [**Error! Reference source not found.**], функція **RAND()** в C++ — мові програмування високого рівня, реалізує обчислення за рекурентною формулою

$$
x_{i+1} = (1103515245 \cdot x_i + 12345) \pmod{4294967296}.
$$

У довідковій інформації комп'ютерної математики Maple зазначається, що стандартна команда **rand()** у версіях Maple до 9.5 включно, базувалася на функції для створення ДГВП з використанням алгоритму лінійного порівняння

$$
x_{i+1} = 427419669081 \cdot x_i \text{ (mod 99999999989)}.
$$
 (1)

В подальших версіях Maple цей алгоритм покладено в основу команди GenerateInteger підпакета RandomTools[LinearCongruence].

Перевіримо, чи дійсно робота команди RandomTools[LinearCongruence] базується на використанні формули (1). Для цього запишемо два невеликих фрагменти програмного коду з відповідними коментарями

### **restart:**

**with(RandomTools[LinearCongruence]):# Підключення команди LinearCongruence s := GetState();# Отримання значення змінної середовища, що відповідає змінній x[i] в формулі (1) seq( GenerateInteger(), i=1..5 );# Генерування послідовності декількох випадкових чисел, x[0]=1 x[0]:=GetState();# Присвоєння змінній x[0] значення змінної середовища, що дорівнює x[i] printf(`Генерування послідовності декількох випадкових чисел за допомогою** 

**вбудованої команди Maple`);**

**''x''[0]=x[0],seq( x[k]=GenerateInteger(), k=1..9 );# Генерування послідовності декількох випадкових чисел, x[0]=558458718976**

 $s = 1$ 

427419669081, 321110693270, 343633073697, 474256143563, 558458718976

 $x_{0} = 558458718976$ 

Генерування послідовності декількох випадкових чисел за допомогою вбудованої команди Maple

'
$$
x'_0
$$
 = 558458718976,  $x_1$  = 746753830538,  $x_2$  = 32062222085,  
\n $x_3$  = 722974121768,  $x_4$  = 604305613921,  $x_5$  = 745580037409,  
\n $x_6$  = 259811952655,  $x_7$  = 310075487163,  $x_8$  = 797179490457,  
\n $x_9$  = 39169594160

**printf(`Перевірка тотожності випадкових чисел, що генеруються за допомогою команди "GenerateInteger()" та за допомогою формули (1)`); SetState( state=x[0]);# Присвоєння змінній середовища, що відповідає змінній x[i] в формулі (1), значення змінної x[0]**

```
for k to 5 do
 x[k]:=427419669081*x[k-1] mod 999999999989:
 GenerateInteger()-x[k];print(%)
end:
Перевірка тотожності випадкових чисел, що генеруються за допомогою 
команди "GenerateInteger()" та за допомогою формули (1)
                                     0
                                     0
                                     0
                                     0
                                     0
```
Отримання нулів свідчить про успішність вказаної перевірки.

Довжина модуля в лінійному порівнянні для формули, що використовується в СКМ Maple, дорівнює 12, в C++ - 10. Отже, довжина циклу випадкової послідовності, що можна отримати на основі команди RandomTools[LinearCongruence] буде більшою, ніж довжина аналогічного циклу, що може бути породжений на основі функція **RAND()** в C++ .

Слід зауважити, що вказані способи отримання ДГВП цілком задовольняють велику кількість застосувань, зокрема, в комп'ютерних іграх та обчисленнях за методом Монте-Карло.

Що ж стосується криптографічних застосувань, до ДГВП висуваються додаткові умови.

ПВП:

- повинні якнайменше відрізнялися від справді випадкових;
- не повинні бути передбачуваними.

Непередбачуваність ПВП означає, що імовірність передбачення наступного біта не залежить від знання всіх попередніх бітів послідовності. Лінійні й нелінійні поліноміальні конгруентні генератори ПВП цій умові не відповідають, отже й не використовуються для потреб криптографії.

Надалі розглянемо особливості програмної реалізації двох ДГВП, що відносять до найсильніших програмних генераторів ПВП: BBS та RSA.

Як середовище для програмної реалізації та дослідження вказаних генераторів було вибрано СКМ Maple та Python - інтерпретовану об'єктно-орієнтовану мову програмування високого рівня зі строгою динамічною типізацією.

Середовище СКМ Maple вибрано внаслідок великого позитивного власного досвіду розробки прикладних програм різного застосування [\[8,](#page-11-5) [10,](#page-11-6) [11,](#page-11-7) [12,](#page-12-0) [13,](#page-12-1) [14, 14\]](#page-12-2), а також значного поширення серед науковців та викладачів [\[15,](#page-12-3) [16,](#page-12-4) [17,](#page-12-5) [18,](#page-12-6) [19\]](#page-12-7).

Python - одна з найпопулярніших мов програмування відповідно рейтингу 2020 року [\[20\]](#page-12-8) і до того ж має зручні засоби роботи з великими числами у вигляді вбудованої бібліотеки.

**Генератор BBS** (автори – **B**lum L., **B**lum M., **S**hub M.)

З першого погляду цей метод ДГВП виглядає доволі простим

1. Обираємо два простих числа *p* та *q*, що задовольняють умові  $p \equiv q \equiv 3 \pmod{4}$ .

- 2. Обчислюємо число  $n = p \cdot q$  число Блума.
- 3. Обираємо просте число *x* та обчислюємо стартове число генератора  $x_0 \equiv x^2 \pmod{n}$ .
- 4. Обчислення послідовності псевдовипадкових бітів  $s_1, s_2, ..., s_i, ...$  за допомогою рекурентної формули  $x_{i+1} \equiv x_i^2 \mod n$  та та знаходження молодшого біта числа  $x_i : s_i \equiv x_i \pmod{2}$ . Ці біти і є результатом, що подається на вихід вказаного генератора.

Цікава особливість цього алгоритму полягає в тому, що для отримання *x<sup>n</sup>* необов'язково обчислювати всі *n*-1 попередні числа. Якщо відомо початковий стан генератора *x*<sup>0</sup> та числа *p* і *q*, то *n* - е значення може бути обчислено безпосередньо за формулою:

$$
x_k = x_0^{2^k \mod \lambda(n)} \pmod{n}.
$$
 (2)

де  $\lambda$  - функція Кармайкла.

Функція Кармайкла  $\lambda(n)$  дорівнює найменшому показнику *т* такому, що

$$
a^m = 1 \pmod{n} \tag{3}
$$

 $\forall a$ : НСД(*a*, *n*)=1. (Для всіх цілих чисел *a*, взаємнопростих з модулем *n*.)

Обчислення функції Кармайкла відбувається відповідно таких її властивостей

1. 
$$
\lambda(p^{\alpha}) = \varphi(p^{\alpha}) = p^{\alpha-1} \cdot (p-1)
$$
 для непарного простого *p* та  $\alpha \in \mathbb{N}$ .

2.  $\lambda(2) = 1, \lambda(2^2) = \varphi(2^2) = 2, \lambda(2^{\alpha}) = \frac{1}{2} \cdot \varphi(2^{\alpha}), \alpha > 2.$ 

3. 
$$
\lambda(n) = lcm\left[\lambda(p_1^{\alpha_1}), \lambda(p_2^{\alpha_2}), ..., \lambda(p_s^{\alpha_s})\right]
$$

де за основною теоремою арифметики будь-яке може бути подане як

$$
n=p_1^{\alpha_1}\cdot p_2^{\alpha_2}\cdot...\cdot p_s^{\alpha_s}, \quad \alpha_1, \alpha_2, ..., \alpha_s \in \mathbb{N},
$$

 $p_1 < p_2 < ... < p_s$  - прості числа; *lcm* – найменше спільне кратне;  $\varphi(n)$  - функція Ейлера, що для довільного натурального числа п може бути обчислена за формулою

$$
\varphi(n) = n \cdot \left(1 - \frac{1}{p_1}\right) \cdot \left(1 - \frac{1}{p_2}\right) \cdot \dots \cdot \left(1 - \frac{1}{p_s}\right) = n \cdot \prod_{p \mid n} \left(1 - \frac{1}{p}\right). \tag{4}
$$

Наведемо фрагмент програми в Maple та результати його роботи

```
restart:
st:=time():
x[0] := 233:
p:=19:q:=23:p \mod 4; q mod 4;
n:=p*q:
x[0] := 57693024967675958409259489:
L:=lcm(p-1,q-1):#L=numtheory[lambda](n):
for i to 50 do
x[i]:=x[i-1]^2 \mod n;xk := x[0] & '(2&'i mod L) mod n;# Обчислення за формулою (2)
if x[i]<>** then printf("NOMMJKA!") end if
end do:
time() - st;seq([k=i, ' 'x' ' [i]=x[i], x[i] \mod 2], i=1..100);3
```
3

$$
[k=1, x_1 = 404, 0], [k=2, x_2 = 215, 1], [k=3, x_3 = 340, 0],
$$
  
\n
$$
[k=4, x_4 = 232, 0], [k=5, x_5 = 73, 1], [k=6, x_6 = 85, 1],
$$
  
\n
$$
[k=10, x_{10} = 213, 1], [k=11, x_{11} = 358, 0], [k=12, x_{12} = 123, 1],
$$
  
\n
$$
[k=10, x_{10} = 213, 1], [k=11, x_{11} = 358, 0], [k=12, x_{12} = 123, 1],
$$
  
\n
$$
[k=16, x_{10} = 384, 0], [k=17, x_{17} = 187, 1], [k=15, x_{18} = 9, 1],
$$
  
\n
$$
[k=19, x_{10} = 81, 1], [k=20, x_{17} = 187, 1], [k=18, x_{18} = 9, 1],
$$
  
\n
$$
[k=22, x_{22} = 422, 0], [k=23, x_{23} = 225, 1], [k=24, x_{24} = 370, 0],
$$
  
\n
$$
[k=25, x_{25} = 119, 1], [k=20, x_{20} = 6, 0], [k=21, x_{21} = 36, 0],
$$
  
\n
$$
[k=22, x_{22} = 422, 0], [k=23, x_{23} = 225, 1], [k=24, x_{24} = 370, 0],
$$
  
\n
$$
[k=23, x_{28} = 308, 0], [k=29, x_{20} = 57, 1], [k=30, x_{20} = 351, 1],
$$
  
\n
$$
[k=34, x_{34} = 232, 0], [k=35, x_{35} = 77, 1], [k=30, x_{30} = 351, 1],
$$
  
\n $$ 

```
[k = 91, 'x']_9 = 404, 0], [k = 92, 'x']_9 = 215, 1], [k = 93, 'x']_9 = 340, 0],[k = 94, 'x'_{94} = 232, 0], [k = 95, 'x'_{95} = 73, 1], [k = 96, 'x'_{96} = 85, 1],
      [k = 97, 'x'_{97} = 233, 1], [k = 98, 'x'_{98} = 101, 1], [k = 99, 'x'_{99} = 150, 0],[k = 100, 'x']_{100} = 213, 1seq(x[i] mod 2,i=1..1000):
print(`+`(%));
parse(cat(%));
```
567

100111101011100111000101100110100111101011100111000101100\ 11010011110101110011100010110011010011110101110011100\ 01011001101001111010111001110001011001101001111010111\ 00111000101100110100111101011100111000101100110100111\ 10101110011100010110011010011110101110011100010110011\ 01001111010111001110001011001101001111010111001110001\ 01100110100111101011100111000101100110100111101011100\ 11100010110011010011110101110011100010110011010011110\ 10111001110001011001101001111010111001110001011001101\ 00111101011100111000101100110100111101011100111000101\ 10011010011110101110011100010110011010011110101110011\ 10001011001101001111010111001110001011001101001111010\ 11100111000101100110100111101011100111000101100110100\ 11110101110011100010110011010011110101110011100010110\ 01101001111010111001110001011001101001111010111001110\ 00101100110100111101011100111000101100110100111101011\ 10011100010110011010011110101110011100010110011010011\ 11010111001110001011001101001111010111001110001011001\ 10100111101011100111000101100110100111101

В наведеному програмному коді міститься перевірка працездатності формули (2). Слід звернути увагу, що для забезпечення можливості передбачення результату на виході генератора за допомогою цієї формули потрібно мати значення  $\lambda(n)$ , що може бути визначене тільки на основі відомих значень *p* та *q*.

Наведемо фрагмент програми в Python та результати його роботи import sympy import time start  $time = time.time()$  $\text{min\_prime}$  = 129077195120510975091729579121290810518508112591205915231925830953209590230983952387502 38523957923857582398  $max\_prime$  = 135151289579102590122951015151095793509390523095092371133523523523982375231245350223985 238953582395238959115

 $p =$  sympy.randprime(min\_prime, max\_prime) # межі генерування min and max prime number

 $q = \text{sympy.random}(\text{min\_prime}, \text{max\_prime})$ 

 # перевірка умов ББС while  $p \, \% \, 4 := 3$ :  $p =$ sympy.randprime(min\_prime, max\_prime) while q % 4 != 3:  $q = \text{sympy.random}(\text{min\_prime}, \text{max\_prime})$ print(" $p =$ ", p, " $n q =$ ", q)  $n = p * q$ print(" $n =$ ", n)  $x =$ sympy.randprime(min\_prime, max\_prime) print(" $x =$ ", x) x  $bit = []$  $s = \Pi$  $x_b$ it.insert $(0, pow(x, 2) %$ n) s.insert $(0, x_b$ bit $[0]$  % 2) for i in range $(1, 8)$ : x\_bit.insert(i, pow(x\_bit[i-1], 2) % n) s.insert(i,  $x$ \_bit[i] % 2) for i in range(len(s)):  $print(i, x_bit[i], s[i])$ print('-----------------') print('The length of the min prime is:  $\langle n' \rangle$ print(len(str(min\_prime))) print('-----------------') print('The length of the max prime is:  $\langle n' \rangle$ print(len(str(max\_prime))) print('The execution time is :') print("--- %s seconds ---" % (time.time() - start\_time)) Результат виконання програми:  $p =$ 3410248921019176151794756349689524017781953043519493114054635469186896227978213918137454362 1222758709338643 q  $=$ 6908540916542389253915330732282395949923183413897355585985084536416894114639672217667778259 6689869380207183 n  $=$ 2355984420645551323322265366986998625582140086252892371184285757723743751691956803123851373 8759139076291525431936274707643565102196649893324133746100959358203052393587641469944449249 61914944359434072674128248072669  $x =$ 8738794167274317181793813907116592273190569005480202051314784995092164679831315081765620906 1412637718685197  $\Omega$ 5686990878621086965742608043005254272393606601963737620060615650037361918285593268359712933 4725110334528744839042264829507297773778887976166832129992429946526568292524728387050626326 7960525364519539755005642710802 0 1

2272714967311902509854087241764773204528101998645299014077128536194603894927193426142574709 1008241169268342978416847443309587027386019357493769375283490928624631180929353941959856201 75380664034537137069080052466356 0

 $\overline{2}$ 

 $\Delta$ 

5

6

1573217865011010358457607054782927471222000230577424266326711891788649923846272031535600398 5042580442828708363481264821631642539562441933262270570301370620953216284174003822280647261 809261035314207211338122898824800 3

9920972251209534842095359262144219981596886764107561071248256540194415083253043229295215953 1181005215244133738263822129290748499525002982885317016112974392948739837292420033309950608 22914756820566440180079552681280

2008259731531828687609631083020661327273110685159714249530046051338947896419489922041140604 1534289827320672208611505982312842811836692503024579126281895696045994787953124940592966201 036430826813751308410792644837991

2332631140909698542772778345401941128691084059734949080442205486813135492658559545694406073 0037423346065549903806122196548923796975422386601867299708799056481281681879631090035438377 106433948940828127310198743162960

3583574203090261539788727330139781373404662655971517488064288161780815062573676764218494739 5376063012651092292513116240140906174729444155473721473869664477392039102906004196841889088 64441538885647653327265538235191  $\overline{7}$ 

1297238901369913233195958427544459048495540784758234147747120930214998332113311271603981703 2876240240971403149411580584120762909073001594921321151371645976474415456514775006410824998 903897846705475226737302695652180

The length of the min prime is:

107

The length of the max prime is:

108 The execution time is:  $-- 0.02400517463684082$  seconds  $--$ 

Process finished with exit code 0

Отже, безпека методу BBS грунтується на складності розкладання *п* на множники. В той же час для генерування бітів на основі рекурентних обчислень достатньо тільки самого числа *п*.

Аналогічно будується генератор псевдовипадкових двійкових послідовностей за допомогою інших однобічних функцій з лазівкою.

# **Генератор RSA**

Для генерування необхідна пара чисел (n, e), що є відкритою частиною ключа в криптографічному алгоритмі RSA, а також стартове випадкове число  $x_0, x_0 < n = p \cdot q$ ,  $p, q$  - два великих простих числа (секретні числа). Як відомо,  $1 < e < (p-1) \cdot (q-1)$  і НСД(e,  $(p-1) \cdot (q-1)$ )=1. Генерування числової послідовності відбувається на основі рекурентного співвідношення  $x_{i+1} \equiv x_i^e \mod n$ . Виходом генератора слугує молодший біт числа  $x_i$ .

Наведемо фрагмент програми в Maple та результати його роботи

restart:  $st:=time()$ :  $n:=65815671868057$ :  $e:= 7423489:$  $x[0] := 715671868$ :

**for i to 1000 do x[i]:=x[i-1]&^e mod n: end do: seq([k=i,''x''[i]=x[i],x[i] mod 2],i=1..20); time()-st;**  $[k = 1, 'x']_1 = 2082776429908, 0]$ ,  $[k = 2, 'x']_2 = 15356494740989, 1]$ ,  $[k = 3, 'x'_3 = 55026867148802, 0], [k = 4, 'x'_4 = 63500460954479, 1],$  $[k = 5, 'x'_5 = 32749047177013, 1], [k = 6, 'x'_6 = 49688430876803, 1],$  $[k=7, 'x'] = 35087976054080, 0]$ ,  $[k=8, 'x']_8 = 4103698789974, 0]$ ,  $[k = 9, 'x'_{9} = 32314447310806, 0], [k = 10, 'x'_{10} = 29881221788221, 1],$  $[k = 11, 'x']_1 = 55708784081080, 0], [k = 12, 'x']_2 = 708032648219, 1],$  $[k = 13, 'x']_3 = 49292480622227, 1],$  $[k = 14, 'x']_4 = 29423858819396, 0],$   $[k = 17, 'x']_7 = 22522531867023, 1],$  $[k = 15, 'x']_5 = 26702143671710, 0],$   $[k = 18, 'x']_8 = 24439068283399, 1],$  $\begin{bmatrix} k=16, 'x'_{16} = 21216227641186, 0 \end{bmatrix}$  $[k = 19, 'x']_9 = 24527990099116, 0],$  $\left[k = 20, x'\right]$  = 49238504677660, 0]

0.016

```
seq(x[i] mod 2,i=1..1000):
print(`+`(%));
parse(cat(%));
```
497

101110001011000110011010100111010110001001110010100101110\ 01010100010011011001001111011110100101000111101000010\ 11011011100111001111100011001101110111010110001100100\ 00001101001100010111101100111010101101101001100110011\ 00111011000011100110101010011010100010100011111010111\ 00110110000000100000101010101010000000001000001100100\ 11101110101111101010010011010101110101011010101000110\ 00100000010000111000101111001010100101110110010100111\ 11001010000110100111011100011011001111010101011011000\ 00111110010000010010001111011000110011011011001011100\

01110011011101111010111000110010101101100111001001011\ 11000101101110101101100101110000111101011011100011110\ 11001001010011101111010111111000100110011100001010101\ 10001010000010110011000110100000100011010100011011111\ 01110010001001001110011011000001100110100111110101000\ 01011001000011111100010110110000010111011100010111000\ 10011101011000000100111010000010111000100010000001010\ 00101011110001110000110101001100010000100001111100010\ 10101111010010101001011011100011101111000

Наведемо фрагмент програми в Python та результати його роботи:

def encrypt(pk, plaintext):

 # Unpack the key into it's components key,  $n = pk$  # Convert each letter in the plaintext to numbers based on the character using a^b mod m  $cipher = [pow(ord(char), key, n) for char in plaintext]$  # Return the array of bytes return cipher

def decrypt(pk, ciphertext):

# Unpack the key into its components

key,  $n = pk$ 

 # Generate the plaintext based on the ciphertext and key using a^b mod m  $aux = [str(pow(char, key, n))$  for char in ciphertext]

# Return the array of bytes as a string

plain =  $[chr(int(char2))$  for char2 in aux]

return ''.join(plain)

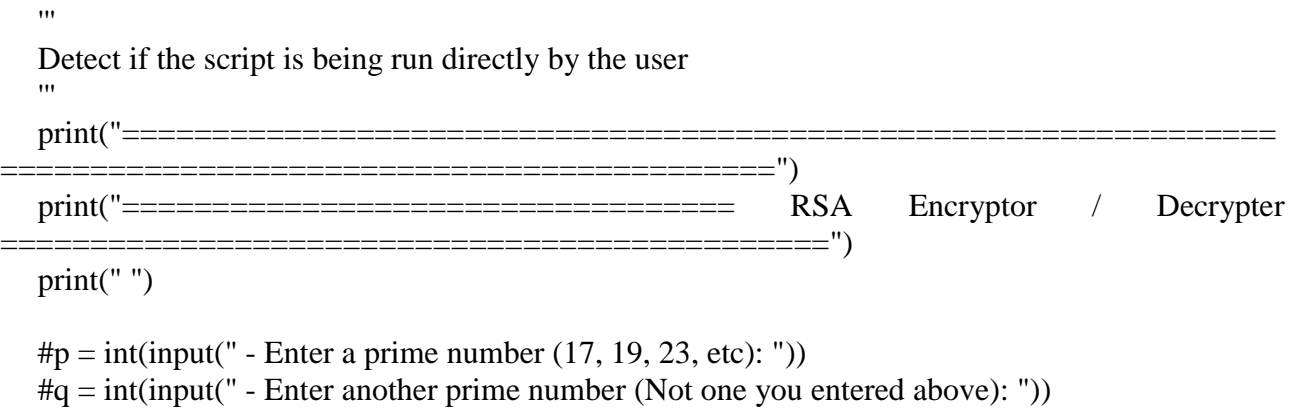

min prime =  $124241834982344423$ max  $prime = 224241834982344423$  $p =$ sympy.randprime(min\_prime,max\_prime)  $q =$ sympy.randprime(min\_prime,max\_prime)

```
print(" - Generating your public / private key-pairs now . . .")
public, private = generate_key_pair(p, q)
print(" - Your public key is ", public, " and your private key is ", private)
print(' - The length of the min_prime is: ')
print(len(str(min_prime)))
print(' - The length of the max_prime is:')
print(len(str(max_prime)))
print('The execution time is :')
print("--- \%s seconds ---" \% (time.time() - start time))
message = input(" - Enter a message to encrypt with your public key: ")
encrypted_msg = encrypt(public, message)
print(" - Your encrypted message is: ", ".join(map(lambda x: str(x), encrypted \text{msg})))
print(" - Decrypting message with private key ", private, " . . .")
print(" - Your message is: ", decrypt(private, encrypted_msg))
print(" ")
print("============================================ END 
                                                            ==========================================================")
print("============================")
```
Безпека генератора **RSA**, так само, як і BBS, грунтується на складності розкладання *n* на множники.

Результат виконання програми :

```
Generating your public / private key-pairs now .
 Your public key is (8652681994772633647542231553926719, 31054903865783103755371004740714313) and your private key is (220586849625007445277144356490
 The length of the min_prime is:
- The length of the max_prime is:
The execution time is \colon25.237709999084473 seconds --
 Enter a message to encrypt with your public key: M
 Your encrypted message is: 1389952363857183262300274422442898625179817580528188073953902551436872183712156275306863923517420453785772662647040017874747
 Decrypting message with private key (22058684962500744527714435649013799, 31054903865783103755371004740714313) ...
 Your message is: Math is cool
 Generating your public / private key-pairs now . . .<br>Your public key is  (412114976212810648577397551, 443112048333893594990220769)  and your private key is  (264807262625832912722970527, 443112048333893594990220769)
 The length of the min prime is:
 Enter a message to encrypt with your public key: I am a scient.
 Your encrypted message is: 1995319776984776358592153151229248047051469224436852641427606065817047835863198691967976312885543682919048831229248047051469224436852641427606065817
```
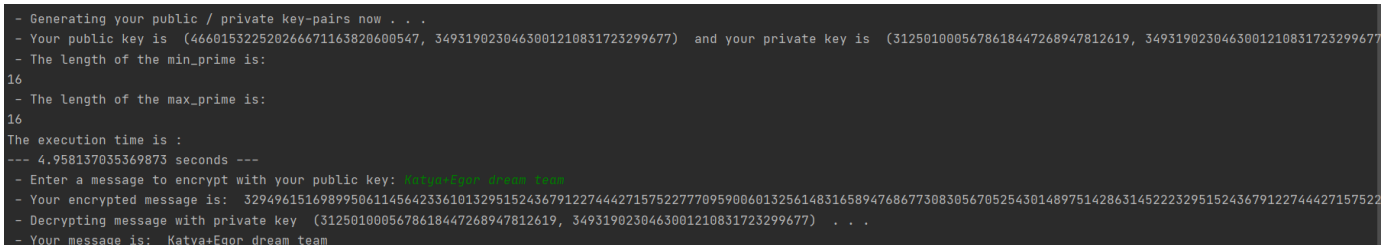

## **Висновки**

Розроблені в середовищах Python та Maple програмні модулі надають можливість усвідомити та дослідити особливості отримання ПВП для криптографічних застосувань на основі використання однобічних функцій з лазівкою. Ці модулі можуть бути покладено в основу створення, як додатків для наукових досліджень, так і навчально-методичних матеріалів для аудиторної та самостійної роботи студентів під час лекцій, практичних занять та лабораторних робіт з різних дисциплін, зокрема, «Математичні основи криптографії», «Теорія ймовірностей та математична статистика», «Вища математика» та ін.

# СПИСОК ВИКОРИСТАНОЇ ЛІТЕРАТУРИ

- 1. Михалевич В. М. Навчально-контролюючий Maple комплекс з вищої математики / В. М. Михалевич // Інформаційні технології та комп'ютерна інженерія. — 2004. — № 1. — С. 74– 78.
- <span id="page-11-0"></span>2. Остапов С. Е. Основи криптографії [Текст] : навч. посіб. / С. Е. Остапов, Л. О. Валь; Чернівці: Книги - XXI, 2017. – 188 с. ISBN 978-966-2147-35-3.
- <span id="page-11-1"></span>3. Горбенко Ю. І. Методи та засоби генерування псевдовипадкових послідовностей / Ю. І. Горбенко, Н. В. Шапочка, Т. О. Гріненко, А. В. Нейванов, Р. І. Мордвінов // Прикладна радіоелектроніка: наук.-техн. журнал. Харьков. – 2011. – Том 10. № 2. – С. 141-152.
- <span id="page-11-2"></span>4. Яремчук Є. В. Оцінка періоду псевдовипадкових послідовностей на основі р-чисел Фібоначчі [Текст] / Є. В. Яремчук, О. Д. Азаров // Вимірювальна та обчислювальна техніка в технологічних процесах. – 1999. – № 2. – С. 100-103. <http://ir.lib.vntu.edu.ua/handle/123456789/9257>
- <span id="page-11-3"></span>5. Лужецький В. А. Рекурентні Vk-послідовності / В. А. Лужецький, Ю. Є. Яремчук // Вісн. Вінниц. політехн. ін-ту. - 1999. - № 6. - С. 53-59.
- <span id="page-11-4"></span>6. Лужецький В. А. Щільність заповнення ряду натуральних чисел членами окремої зворотної послідовності другого порядку/Лужецький В. А., Михалевич В. М., Михалевич О. В., Каплун В. А. // Інформаційні технології та комп'ютерна інженерія. – 2010. – №1(17) – С. 46-51.
- 7. Шнайер Б. Прикладная криптография. Протоколы, алгоритмы, исходные тексты на языке Си  $=$  Applied Cryptography. Protocols, Algorithms and Source Code in C. – М.: Триумф, 2002. – 816 с.
- <span id="page-11-5"></span>8. Михалевич В. М. Постановка та розв'язання задачі знаходження найменших та найбільших значень основних характеристик окремого класу дволанкового деформування / В. М. Михалевич, О. В. Краєвський // Вісник машинобудування та транспорту. – Вінниця: ВНТУ – 2019. – № 10(2). – С. 40 47; https://doi:https://doi.org/10.31649/2413-4503-2019-10-2-40-47
- 9. Михалевич В. М. Розвиток системи Мaple у навчанні вищої математики майбутніх інженерівмеханіків : монографія / В. М. Михалевич, Я. В. Крупський. — Вінниця: ВНТУ, 2013. — 236 с. ISBN. — 978-966-641-539-7.
- <span id="page-11-6"></span>10. Михалевич В. М. Використання систем комп'ютерної математики у процесі навчання лінійного програмування студентів ВНЗ: монографія / В. М. Михалевич, О. І. Тютюнник. – Вінниця: ВНТУ, 2016. – 279 с. ISBN 978-966-641-670-7.
- <span id="page-11-7"></span>11. Михалевич В. М. Розробка електронних освітніх ресурсів в середовищі СКМ Maple [Текст] / В. М. Михалевич, Я. В. Крупський, Ю. В. Добранюк // Математика та інформатика у вищій школі: виклики сучасності : зб. наук. праць за матеріалами Всеукр. наук.-практ. конф., 18-19 травня 2017 р. / М-во освіти і науки України, Вінницький державний педагогічний університет імені Михайла Коцюбинського [та ін.]. - Вінниця : ФОП Рогальська І. О., 2017. - С. 69-72. Режим доступу: https://conferences.vntu.edu.ua/index.php/pmovc/index/pages/view/zbirn2018 Дата звернення: Черв. 2018
- <span id="page-12-0"></span>12. Михалевич В. М. Фрагменти електронних освітніх ресурсів з функції двох змінних в середовищі СКМ Maple [Текст] / В. М. Михалевич, Ю. В. Добранюк, Я. В. Крупський //http://ir.lib.vntu.edu.ua//handle/123456789/15474
- <span id="page-12-1"></span>13. Михалевич В. М. Курс математики для слухачів-іноземців в середовищі СКМ Maple. Алгебраїчні рівняння і системи рівнянь: Електронний освітній ресурс / В. М. Михалевич, Н. Б. Дубова, І. А. Клеопа – Вінниця : ВНТУ, 2019. – 64 с.
- <span id="page-12-2"></span>14. Михалевич В. М. Електронний освітній ресурс з курсу математики для слухачів-іноземців в середовищі СКМ Maple [Текст] / В. М. Михалевич, Н. Б. Дубова, І. А. Клєопа // Збірник наукових праць за матеріалами дистанційної всеукраїнської наукової конференції «Математика у технічному університеті XXI сторіччя», м. Краматорськ, 15–16 травня 2019 р. – Краматорськ : ДДМА, 2019. – С. 193-195.
- <span id="page-12-3"></span>15. Краєвський В. О. Спецкурс математичного аналізу. Диференціальні рівняння з частинними похідними та їх аналіз в системі Maple [Текст] : навч. посіб. / В. О. Краєвський, Н. В. Сачанюк-Кавецька ; Вінниц. нац. техн. ун-т. - Вінниця : ВНТУ, 2017.
- <span id="page-12-4"></span>16. Бедратюк, Л. П. Системи комп'ютерної алгебри Maple в елементарній теорії чисел / Л. П. Бедратюк, Г. І. Бедратюк // Восточно-Европейский журнал передовых технологий. – 2013. –  $\mathcal{N}_{\mathcal{Q}}$  6/4 (66). – C. 10–13.
- <span id="page-12-5"></span>17. Клочко В. І. Вища математика з комп'ютерною підтримкою. Теорія функцій комплексної змінної : навч. посіб. / В. І. Клочко, С. А. Кирилащук — Вінниця: ПП «Торговий дім Едельвейс і К», 2010. – 128 с.
- <span id="page-12-6"></span>18. Дерець Є. В. Дослідження готовності студентів до використання комп'ютерно-орієнтованих систем навчання математики / Є. В. Дерець // Збірник наукових праць Дніпровського державного університету. - 2017. - Режим доступу: [http://sj](http://sj-dstu.dp.ua/index.php/sjdstu/article/view/153/163)[dstu.dp.ua/index.php/sjdstu/article/view/153/163](http://sj-dstu.dp.ua/index.php/sjdstu/article/view/153/163)
- <span id="page-12-7"></span>19. Мороховець Г. Ю. Використання системи комп'ютерної математики MAPLE у навчанні медичній і біологічній фізиці / Г. Ю. Мороховець, М. С. Саєнко, Ю. В. Лисанець, О. В. Сілкова // Проблеми екології та медицини. – 2018. – Т. 22,  $\mathbb{N}$  1-2. – С. 60–62.
- <span id="page-12-8"></span>20. <https://dou.ua/lenta/articles/language-rating-jan-2020/>

*Оксана Іванівна Тютюнник* — *кандидат педагогічних наук, доцент кафедри вищої математики, Вінницький національний технічний університет, м. Вінниця, e-mail*: *[tutunnik.oksana@gmail.com](mailto:tutunnik.oksana@gmail.com)*

*Єгор Сергійович Дремлюга – студент групи 1БС-20Б, факультет інформаційних технологій та комп'ютерної інженерії. Вінницький національний технічний університет, Вінниця, email: tatlan@meta.ua*

*Катерина Вікторівна Медведєва – студентка групи 1БС-18Б, факультет інформаційних технологій та комп'ютерної інженерії. Вінницький національний технічний університет, Вінниця, email: tatlan@meta.ua*

Науковий керівник: *Володимир Маркусович Михалевич* — д-р техн. наук, професор, завідувач кафедри вищої математики, Вінницький національний технічний університет, м. Вінниця, e-mail[: vmykhal@gmail.com](mailto:vmykhal@gmail.com)

*Oksana I. Tiytiynnyk — Candidate of Pedagogical Sciences (Eng.), Docent of the Chair for Higher Mathematics, Vinnytsia National Technical University, Vinnytsia,* e-mail: *[tutunnik.oksana@gmail.com](mailto:tutunnik.oksana@gmail.com)*

*Yehor S. Dremliuha* — student of group 1BS-20B, Faculty of Information Technologies and Computer Engineering, Vinnytsia National Technical University, Vinnytsia, e-mail: *western.ant2@gmail.com*

*Kateryna Medvedieva—* student of group 1BS-18B, Faculty of Information Technologies and Computer Engineering, Vinnytsia National Technical University, Vinnytsia, e-mail *medvedieva.katya@gmail.com*

Supervisor: *Mykhalevych Volodymyr M.* — Dr. Sc. (Eng.), Professor, Head of the Chair for Higher Mathematics, Vinnytsia National Technical University, Vinnytsia, [vmykhal@gmail.com.](mailto:vmykhal@gmail.com)